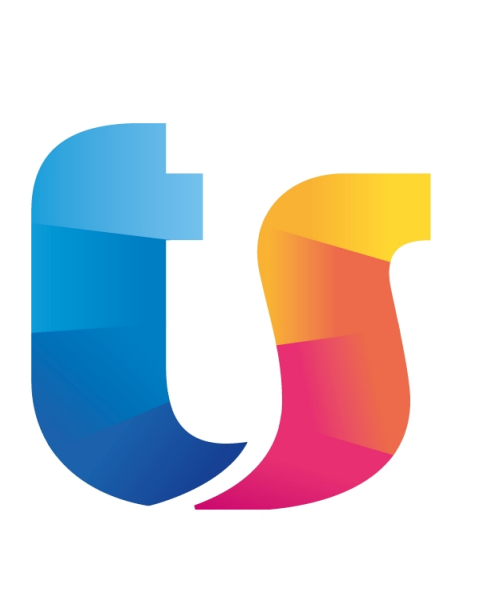

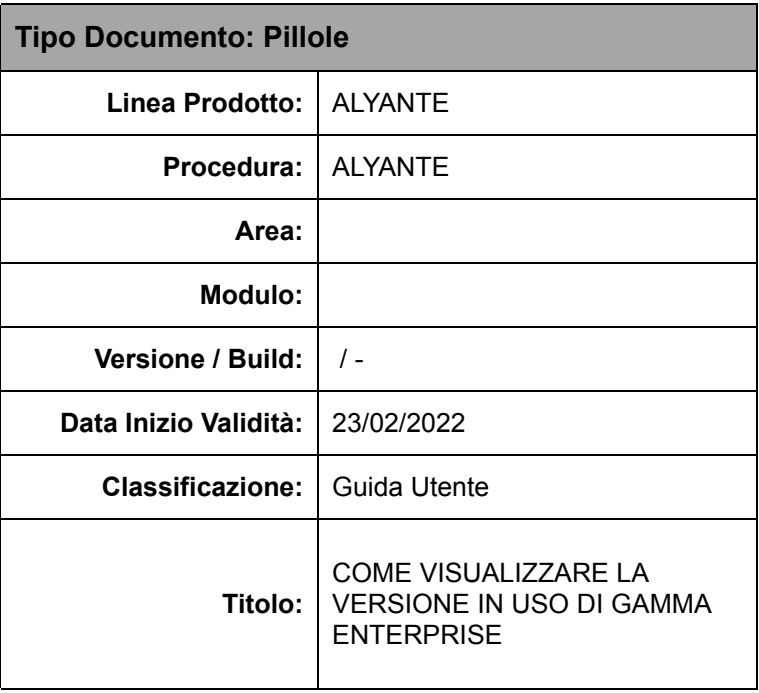

## **Come visualizzare la versione in uso dell'applicativo Gamma Enterprise**

La versione in uso dell'applicativo Gamma Enterprise è visibile dalla schermata successiva al login in apertura del programma

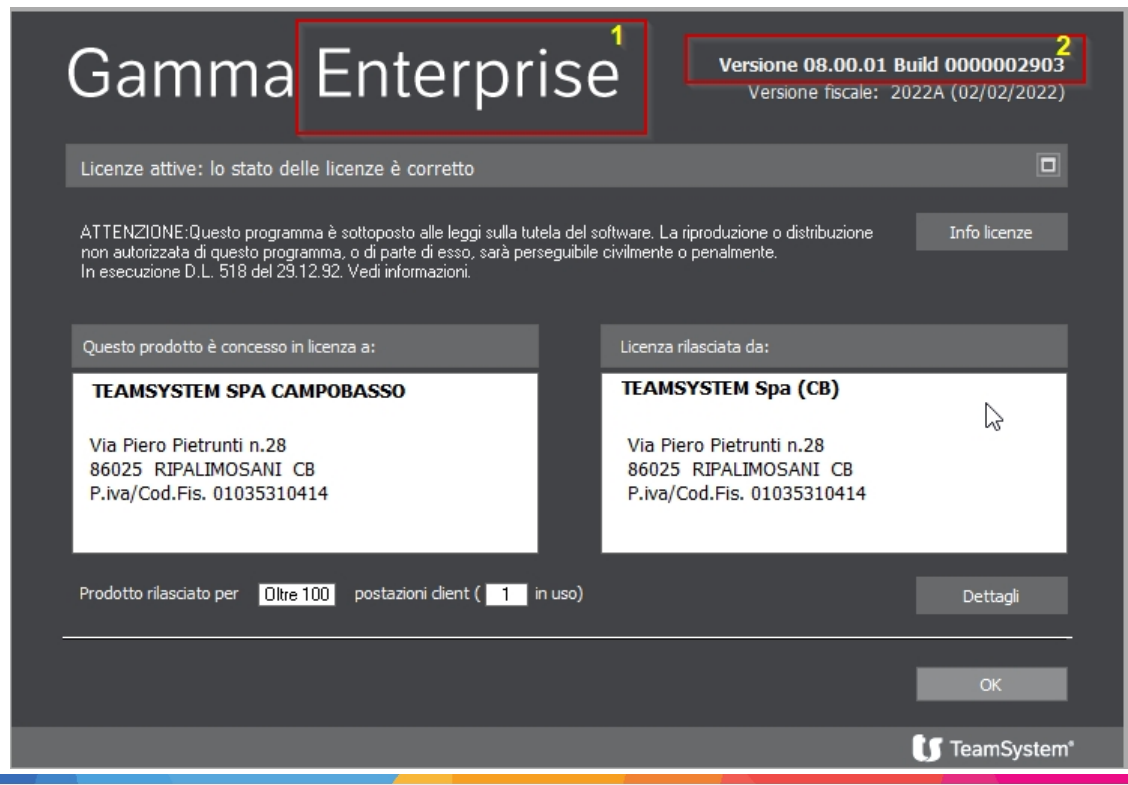

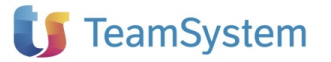

- 1) Specifica l'edizione del programma che può essere Enterprise
- 2) Indica la versione e la build dell'applicativo

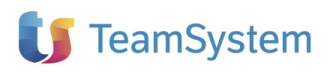